# Package 'addreg'

December 24, 2017

<span id="page-0-0"></span>Title Additive Regression for Discrete Data

Description Methods for fitting identity-link GLMs and GAMs to discrete data,

using EM-type algorithms with more stable convergence properties than standard methods.

Version 3.0

Date 2017-12-20

**Depends**  $R (= 3.0.1)$ 

Imports splines, combinat, glm2, turboEM

License GPL  $(>= 2)$ 

LazyData true

URL <https://github.com/mdonoghoe/addreg>

NeedsCompilation no

Author Mark W. Donoghoe [aut, cre], Ian C. Marschner [ths]

Maintainer Mark W. Donoghoe <markdonoghoe@gmail.com>

Repository CRAN

Date/Publication 2017-12-23 23:22:06 UTC

# R topics documented:

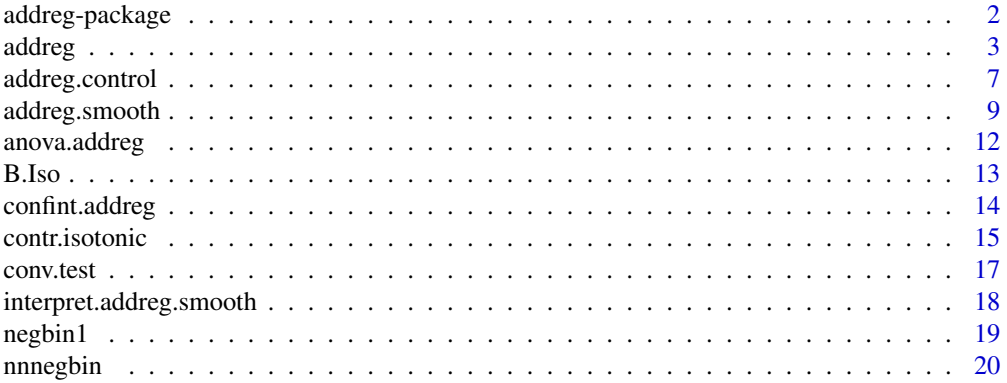

<span id="page-1-0"></span>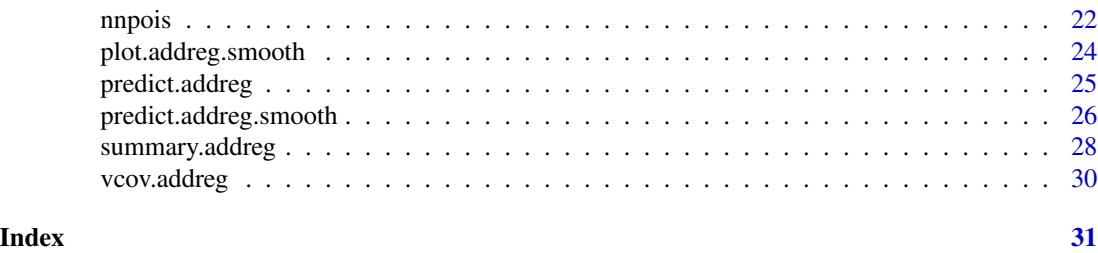

<span id="page-1-1"></span>addreg-package *Additive Regression for Discrete Data*

# **Description**

Methods for fitting identity-link GLMs and GAMs to discrete data, using EM-type algorithms with more stable convergence properties than standard methods.

#### Details

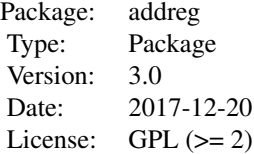

This package provides methods to fit generalised linear models (GLMs) and generalised additive models (GAMs) with identity link functions to discrete data using binomial, Poisson and negative binomial models. It is planned that future versions will incorporate other types of discrete data models, such as multinomial regression.

The package has two primary functions: [addreg](#page-2-1) and addreg. smooth, together with various supporting functions. It is useful in two main situations. The first is when a standard GLM routine, such as  $g/m$ , fails to converge with such a model. The second is when a flexible semi-parametric component is desired in these models. One of the main purposes of this package is to provide parametric and semi-parametric adjustment of risk differences and rate differences.

Two approaches based on the EM algorithm can be used. These methods accommodate the required parameter constraints and are more stable than iteratively reweighted least squares. In a combinatorial EM algorithm (Marschner, 2014), a collection of restricted parameter spaces is defined which covers the full parameter space, and the EM algorithm is applied within each restricted parameter space in order to find a collection of restricted maxima of the log-likelihood function, from which can be obtained the global maximum over the full parameter space.

In the expanded EM approach, additional parameters are added to the model, and an EM algorithm finds the MLE of this overparameterised model by imposing constraints on each individual parameter. This requires a single application of the EM algorithm.

In either case, the EM algorithm may be accelerated by using the capabilities of the [turboEM](#page-0-0) package.

#### <span id="page-2-0"></span>addreg 3

#### Author(s)

Mark W. Donoghoe <markdonoghoe@gmail.com>

Maintainer: Mark W. Donoghoe <markdonoghoe@gmail.com>

# References

Donoghoe, M. W. and I. C. Marschner (2014). Stable computational methods for additive binomial models with application to adjusted risk differences. *Computational Statistics and Data Analysis* 80: 184–196.

Donoghoe, M. W. and I. C. Marschner (2015). Flexible regression models for rate differences, risk differences and relative risks. *International Journal of Biostatistics* 11(1): 91–108.

Donoghoe, M. W. and I. C. Marschner (2016). Estimation of adjusted rate differences using additive negative binomial regression. *Statistics in Medicine* 35(18): 3166–3178.

Marschner, I. C. (2010). Stable computation of maximum likelihood estimates in identity link Poisson regression. *Journal of Computational and Graphical Statistics* 19(3): 666–683.

Marschner, I. C. (2014). Combinatorial EM algorithms. *Statistics and Computing* 24(6): 921–940.

#### See Also

[glm](#page-0-0)

#### Examples

## For examples, see example(addreg) and example(addreg.smooth)

<span id="page-2-1"></span>addreg *Additive Regression for Discrete Data*

#### Description

addreg fits additive (identity-link) Poisson, negative binomial and binomial regression models using a stable combinatorial EM algorithm.

#### Usage

```
addreg(formula, mono = NULL, family, data, standard, subset, na.action,
      start = NULL, offset, control = list(...), model = TRUE,
      method = c("cem", "em"),accelerate = c("em", "squarem", "pem", "qn"),
       control.method = list(), warn = TRUE, ...)
```
# <span id="page-3-0"></span>Arguments

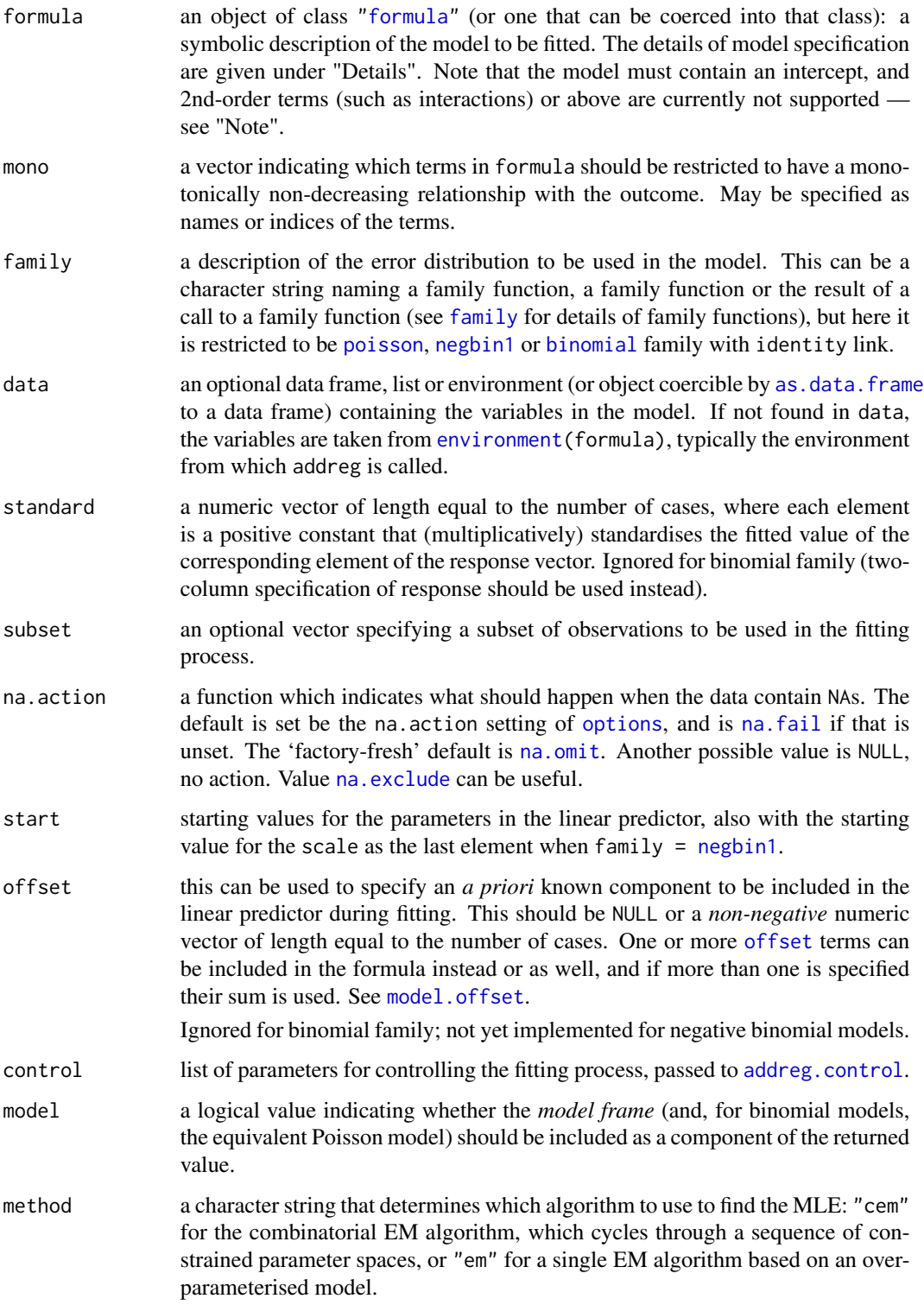

#### <span id="page-4-0"></span>addreg **5**

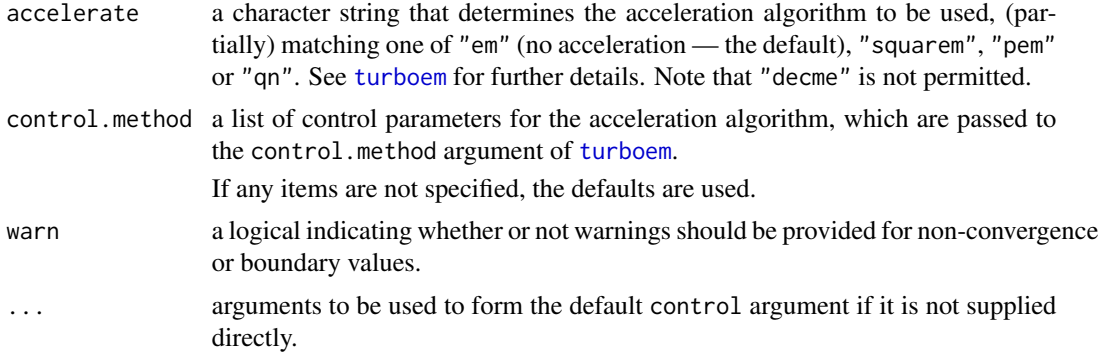

#### Details

addreg fits a generalised linear model (GLM) with a Poisson or binomial error distribution and identity link function, as well as additive NegBin I models (which are not GLMs). Predictors are assumed to be continuous, unless they are of class [factor](#page-0-0), or are character or logical (in which case they are converted to factors). Specifying a predictor as monotonic using the mono argument means that for continuous terms, the associated coefficient will be restricted to be non-negative, and for categorical terms, the coefficients will be non-decreasing in the order of the factor levels. This allows semi-parametric monotonic regression functions, in the form of unsmoothed step-functions. For smooth regression functions see addreg. smooth.

As well as allowing monotonicity constraints, the function is useful when a standard GLM routine, such as [glm](#page-0-0), fails to converge with an identity-link Poisson or binomial model. If glm does achieve successful convergence, and addreg converges to an interior point, then the two results will be identical. However, [glm](#page-0-0) may still experience convergence problems even when addreg converges to an interior point. Note that if addreg converges to a boundary point, then it may differ slightly from [glm](#page-0-0) even if glm successfully converges, because of differences in the definition of the parameter space. addreg produces valid fitted values for covariate values within the Cartesian product of the observed range of covariate values, whereas [glm](#page-0-0) produces valid fitted values just for the observed covariate combinations (assuming it successfully converges). This issue is only relevant when addreg converges to a boundary point.

The computational method is a combinatorial EM algorithm (Marschner, 2014), which accommodates the parameter contraints in the model and is more stable than iteratively reweighted least squares. A collection of restricted parameter spaces is defined which covers the full parameter space, and the EM algorithm is applied within each restricted parameter space in order to find a collection of restricted maxima of the log-likelihood function, from which can be obtained the global maximum over the full parameter space. See Marschner (2010), Donoghoe and Marschner (2014) and Donoghoe and Marschner (2016) for further details.

Acceleration of the EM algorithm can be achieved through the methods of the [turboEM](#page-0-0) package, specified through the accelerate argument. However, note that these methods do not have the guaranteed convergence of the standard EM algorithm, particularly when the MLE is on the boundary of its (possibly constrained) parameter space.

#### Value

addreg returns an object of class "addreg", which inherits from classes "glm" and "lm". The function summary. addreg can be used to obtain or print a summary of the results.

<span id="page-5-0"></span>The generic accessor functions [coefficients](#page-0-0), [fitted.values](#page-0-0) and [residuals](#page-0-0) can be used to extract various useful features of the value returned by addreg. Note that [effects](#page-0-0) will not work.

An object of class "addreg" is a list containing the same components as an object of class "glm" (see the "Value" section of  $g/m$ ), but without contrasts,  $qr$ , R or effects components. It also includes:

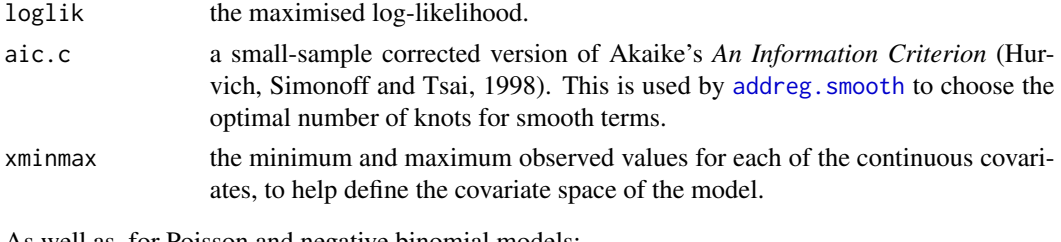

As well as, for Poisson and negative binomial models:

nn.coefficients

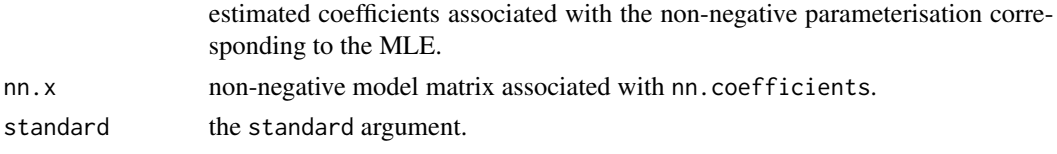

Or, for binomial models:

model.addpois if requested, the addreg object for the associated identity-link Poisson model.

The scale component of the result is fixed at 1 for Poisson and binomial models, and is the constant overdispersion parameter for negative binomial models (that is, scale =  $1 + \phi$ ) where  $Var(\mu)$  =  $(1 + \phi)\mu$ ).

#### **Note**

Due to the way the covariate space is defined in the CEM algorithm, specifying interactions in the formula is not currently supported by addreg. 2-way interactions between factors can be included by calculating a new factor term that has levels corresponding to all possible combinations of the factor levels. See the Example.

#### Author(s)

Mark W. Donoghoe <markdonoghoe@gmail.com>

#### References

Donoghoe, M. W. and I. C. Marschner (2014). Stable computational methods for additive binomial models with application to adjusted risk differences. *Computational Statistics and Data Analysis* 80: 184–196.

Donoghoe, M. W. and I. C. Marschner (2016). Estimation of adjusted rate differences using additive negative binomial regression. *Statistics in Medicine* 35(18): 3166–3178.

Hurvich, C. M., J. S. Simonoff and C.-L. Tsai (1998). Smoothing parameter selection in nonparametric regression using an improved Akaike information criterion. *Journal of the Royal Statistical Society: Series B (Statistical Methodology)* 60(2): 271–293.

<span id="page-6-0"></span>Marschner, I. C. (2010). Stable computation of maximum likelihood estimates in identity link Poisson regression. *Journal of Computational and Graphical Statistics* 19(3): 666–683.

Marschner, I. C. (2014). Combinatorial EM algorithms. *Statistics and Computing* 24(6): 921–940.

#### Examples

```
require(glm2)
data(crabs)
#============================================================================
# identity-link Poisson model with periodic non-convergence when glm is used
#============================================================================
crabs.boot <- crabs[crabs$Rep1,-c(5:6)]
crabs.boot$width.shifted <- crabs.boot$Width - min(crabs$Width)
fit.glm <- glm(Satellites ~ width.shifted + factor(Dark) + factor(GoodSpine),
 family = poisson(identity), data = crabs.boot, start = rep(1,4),
 control = glm.contrib(trace = TRUE)fit.addreg <- addreg(formula(fit.glm), family = poisson, data = crabs.boot,
 trace = 1)
# Speed up convergence by using single EM algorithm
fit.addreg.em <- update(fit.addreg, method = "em")
# Speed up convergence by using acceleration methods
fit.addreg.acc <- update(fit.addreg, accelerate = "squarem")
fit.addreg.em.acc <- update(fit.addreg.em, accelerate = "squarem")
# Usual S3 methods work on addreg objects
summary(fit.addreg)
vcov(fit.addreg)
confint(fit.addreg)
summary(predict(fit.addreg), type = "response")
fit.addreg2 <- addreg(update(formula(fit.glm), ~ . - factor(GoodSpine)),
  family = poisson, data = crabs.boot, trace = 1)
anova(fit.addreg2, fit.addreg, test = "LRT")
# Account for overdispersion (use start to speed it up a little)
fit.addreg.od <- addreg(Satellites ~ factor(Dark) + factor(GoodSpine),
  family = negbin1, data = crabs.boot, trace = 1,
 start = c(4.3423675,-2.4059273,-0.4531984,5.969648))
summary(fit.addreg.od)
```
<span id="page-6-1"></span>addreg.control *Auxiliary for Controlling addreg Fitting*

## <span id="page-7-0"></span>Description

Auxiliary function for [addreg](#page-2-1) fitting. Typically only used internally by [nnpois](#page-21-1) and [nnnegbin](#page-19-1), but may be used to construct a control argument to these functions.

#### Usage

```
addreg.control(bound.tol = 1e-06, epsilon = 1e-10, maxit = 10000, trace = 0)
```
# Arguments

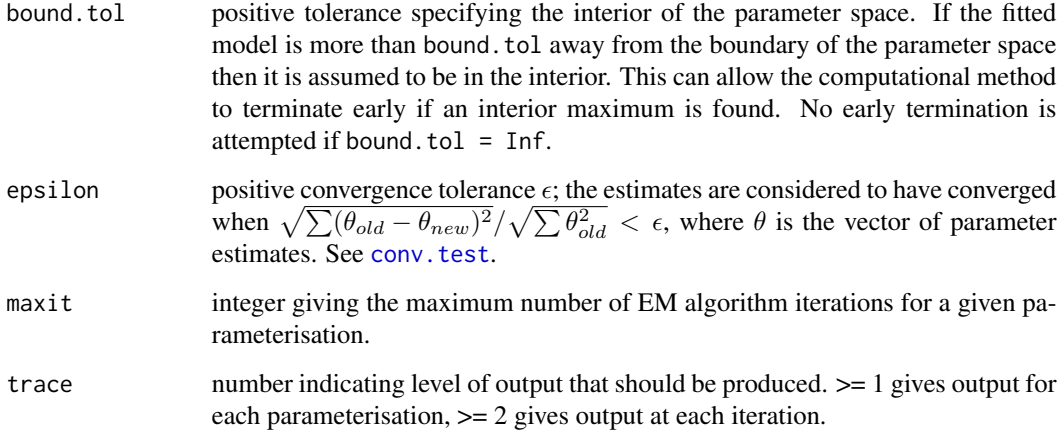

### Details

This is used similarly to [glm.control](#page-0-0). The control argument of [addreg](#page-2-1) is by default passed to the control argument of [nnpois](#page-21-1) or [nnnegbin](#page-19-1).

When trace is greater than zero, calls to [cat](#page-0-0) produce the output. Hence, [options\(](#page-0-0)digits =  $\star$ ) can be used to increase the precision.

# Value

A list with components named as the arguments.

#### Author(s)

Mark W. Donoghoe <markdonoghoe@gmail.com>

# See Also

[glm.control](#page-0-0), the equivalent function for [glm](#page-0-0) fitting.

[nnpois](#page-21-1) and [nnnegbin](#page-19-1), the functions used to fit [addreg](#page-2-1) models.

# <span id="page-8-0"></span>addreg.smooth 9

#### Examples

## Variation on example(glm.control) :

```
counts <- c(18,17,15,20,10,20,25,13,12)
outcome <- gl(3,1,9)
treatment \leq gl(3,3)
oo <- options(digits = 12)
addreg.D93X <- addreg(counts \sim outcome + treatment, family = poisson,
  trace = 2, epsilon = 1e-2)
options(oo)
coef(addreg.D93X)
```
<span id="page-8-1"></span>addreg.smooth *Smooth Additive Regression for Discrete Data*

#### Description

addreg.smooth fits additive (identity-link) Poisson, negative binomial and binomial regression models using a stable EM algorithm. It provides additional flexibility over [addreg](#page-2-1) by allowing for semi-parametric terms.

#### Usage

```
addreg.smooth(formula, mono = NULL, family, data, standard, subset,
             na.action, offset, control = list(...), model = TRUE,
             model.addreg = FALSE, method = c("cem", "em"),
             accelerate = c("em", "square", "pem", "qm"),control.method = list(), ...)
```
#### Arguments

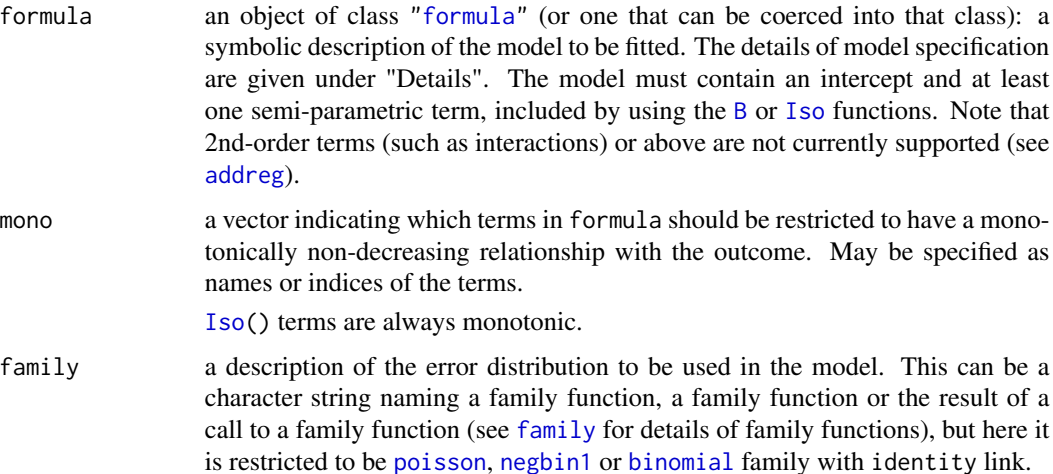

<span id="page-9-0"></span>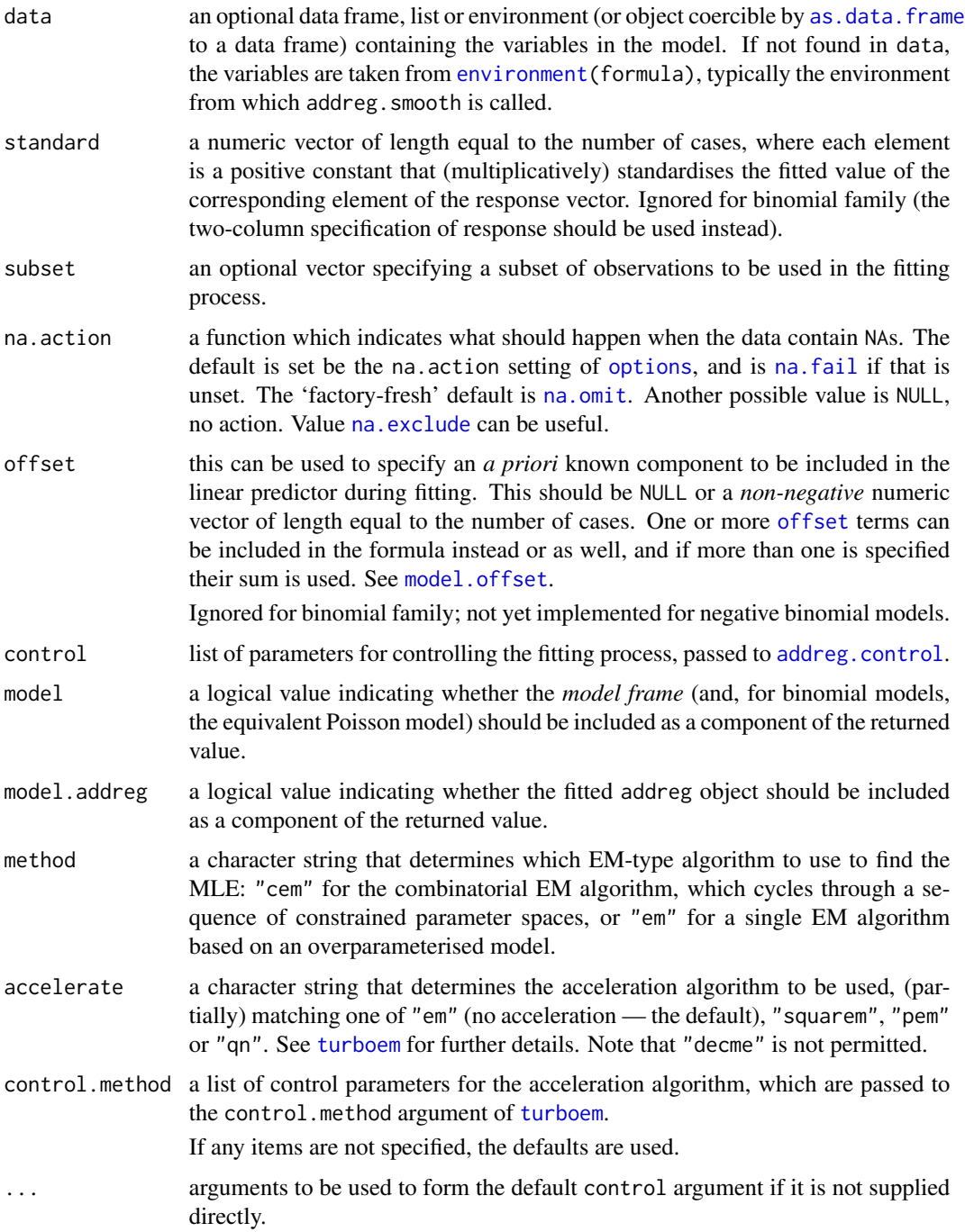

# Details

addreg.smooth performs the same fitting process as [addreg](#page-2-1), providing a stable maximum likelihood estimation procedure for identity-link Poisson, negative binomial or binomial models, with the added flexibility of allowing semi-parametric [B](#page-12-1) and [Iso](#page-12-1) terms (note that addreg. smooth will

#### <span id="page-10-0"></span>addreg.smooth 11

stop with an error if no semi-parametric terms are specified in the right-hand side of the formula; [addreg](#page-2-1) should be used instead).

The method partitions the parameter space associated with the semi-parametric part of the model into a sequence of constrained parameter spaces, and defines a fully parametric addreg model for each. The model with the highest log-likelihood is the MLE for the semi-parametric model (see Donoghoe and Marschner, 2015).

Acceleration of the EM algorithm can be achieved through the methods of the [turboEM](#page-0-0) package, specified through the accelerate argument. However, note that these methods do not have the guaranteed convergence of the standard EM algorithm, particularly when the MLE is on the boundary of its (possibly constrained) parameter space.

# Value

An object of class "addreg.smooth", which contains the same objects as class "addreg" (the same as ["glm"](#page-0-0) objects, without contrasts, qr, R or effects components), as well as:

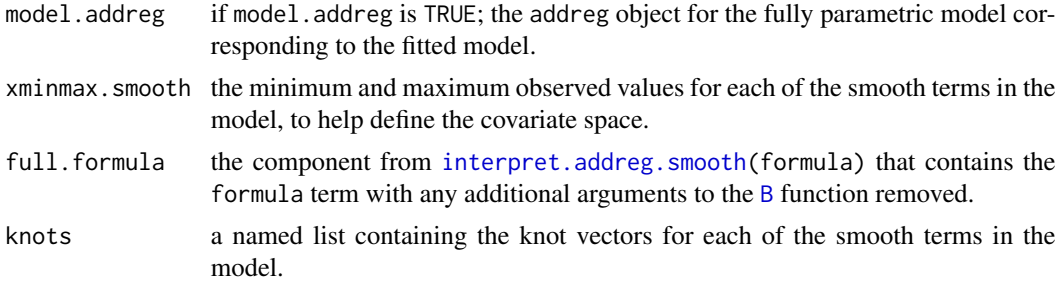

# Author(s)

Mark W. Donoghoe <markdonoghoe@gmail.com>

# References

Donoghoe, M. W. and I. C. Marschner (2015). Flexible regression models for rate differences, risk differences and relative risks. *International Journal of Biostatistics* 11(1): 91–108.

Marschner, I. C. (2014). Combinatorial EM algorithms. *Statistics and Computing* 24(6): 921–940.

#### See Also

[addreg](#page-2-1)

#### Examples

```
## Simple example
dat <- data.frame(x1 = c(3.2,3.3,3.4,7.9,3.8,0.7,2.0,5.4,8.4,3.0,1.8,5.6,5.5,9.0,8.2),
  x2 = c(1, 0, 0, 1, 0, 1, 0, 0, 0, 0, 1, 0, 1, 1, 0),
  n = c(6, 7, 5, 9, 10, 7, 9, 6, 6, 7, 7, 8, 6, 8, 10),
  y = c(2,1,2,6,3,1,2,2,4,4,1,2,5,7,7))m1 < - addreg.smooth(cbind(y, n-y) \sim B(x1, knot.name = 1:3) + factor(x2), mono = 1,
  data = dat, family = binomial, trace = 1)
```

```
plot(m1, at = data-frame(x2 = 0:1))points(dat$x1, dat$y / dat$n, col = rainbow(2)[dat$x2 + 1], pch = 20)
```
anova.addreg *Analysis of Deviance for addreg Fits*

#### Description

Compute an analysis of deviance table for more than one GLM fitted using [addreg](#page-2-1).

#### Usage

## S3 method for class 'addreg'  $anova(object, ..., test = NULL)$ 

#### Arguments

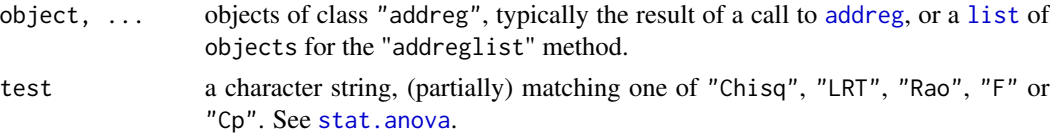

#### Details

Unlike [anova.glm](#page-0-0), specifying a single object is not allowed.

The table has a row for the residual degrees of freedom and deviance for each model. For all but the first model, the change in degrees of freedom and deviance is also given. (This only makes statistical sense if the models are nested.) It is conventional to list the models from smallest to largest, but this is up to the user.

Models where the MLE lies on the boundary of the parameter space will be automatically removed from the list (with a warning), because asymptotic results to not apply to such models.

The table will optionally contain test statistics (and p-values) comparing the reduction in deviance for the row to the residuals. Mallows' *Cp* statistic is the residual deviance plus twice the estimate of  $\sigma^2$  times the residual degrees of freedom, which is closely related to AIC. You can also choose "LRT" and "Rao" for likelihood ratio tests and Rao's efficient score test. The former is synonymous with "Chisq" (although both have an asymptotic chi-square distribution).

# Value

An object of class "anova" inheriting from class "data.frame".

#### Warning

The comparison between two or more models will only be valid if they are fitted to the same dataset. This may be a problem if there are missing values and  $R$ 's default of na. action = na. omit is used, and anova will detect this with an error.

#### <span id="page-12-0"></span>B.Iso 13

# Author(s)

Mark W. Donoghoe <markdonoghoe@gmail.com>

#### See Also

[addreg](#page-2-1), [anova.glm](#page-0-0), [anova](#page-0-0)

#### Examples

## For an example, see example(addreg)

B.Iso *Defining Smooths in addreg.smooth Formulae*

#### <span id="page-12-1"></span>Description

Function used in the definition of smooth terms within addreg. smooth model formulae. The function does not evaluate a smooth — it exists purely to help set up a model using smooths.

#### Usage

 $B(\ldots,$  knots = NULL, knot.range = 0:5)

 $Iso(...)$ 

# Arguments

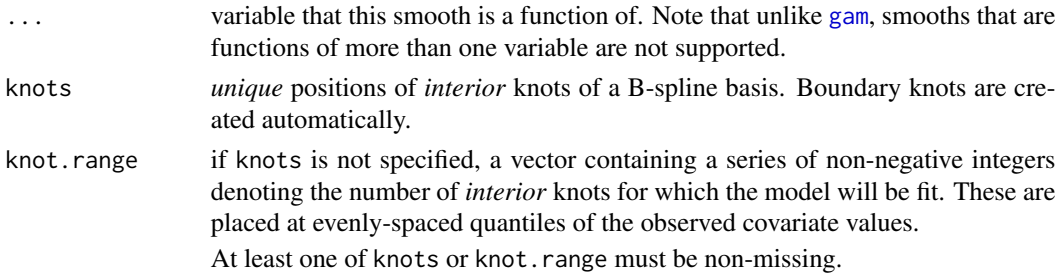

# Details

The function does not evaluate the variable arguments; the output from this function is used when producing the model matrix, at which point the actual basis functions are constructed.

B is used to specify an order-3 B-spline basis (which can be restricted to be monotonically nondecreasing via the mono argument in [addreg.smooth](#page-8-1)). If length(knot.range) > 1, models with each of the specified number of interior knots will be fit, and the model with the best (smallest) aic.c will be returned.

Iso is used to specify an isotonic basis, designed such that the resulting function has non-negative increments at each observed covariate value. When Iso is used, the resulting function will always be monotonically non-decreasing, regardless of the value of mono.

# Value

An object of class "B.smooth" (for B) or "Iso.smooth" (for Iso), which is a list with the following elements:

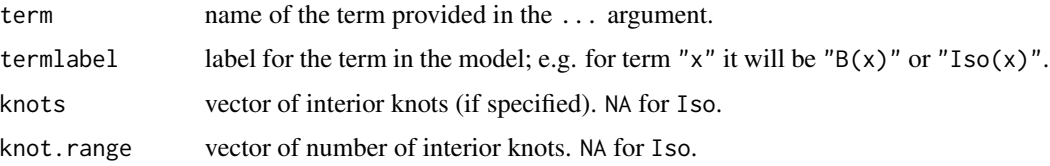

# Author(s)

Mark W. Donoghoe <markdonoghoe@gmail.com>

### See Also

# [addreg.smooth](#page-8-1)

[s](#page-0-0) performs a similar function in the [mgcv](#page-0-0) package.

# Examples

```
## See example(addreg.smooth) for an example of specifying smooths in model
## formulae.
```
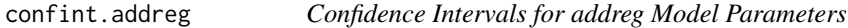

# Description

Computes confidence intervals for one or more parameters in a fitted [addreg](#page-2-1) model.

#### Usage

```
## S3 method for class 'addreg'
confint(object, parm, level = 0.95, ...)
```
# Arguments

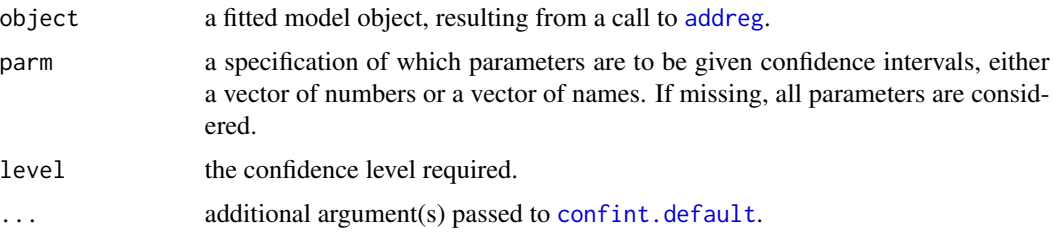

<span id="page-13-0"></span>

#### <span id="page-14-0"></span>contr.isotonic 15

# Details

Calculates confidence intervals for model parameters assuming asymptotic normality, using [vcov.addreg\(](#page-29-1)object). As such, if the MLE is on the boundary of the parameter space, (i.e. object\$boundary == TRUE) the normality assumption is invalid and NA is returned.

#### Value

A matrix (or vector) with columns giving lower and upper confidence limits for each parameter. These will be labelled as (1-level)/2 and 1-(1-level)/2 in % (by default 2.5% and 97.5%).

#### Author(s)

Mark W. Donoghoe <markdonoghoe@gmail.com>

# See Also

[confint.default](#page-0-0), [vcov.addreg](#page-29-1)

#### Examples

## For an example, see example(addreg)

contr.isotonic *Contrast Matrix for Isotonic Covariate*

# Description

Return something similar to a contrast matrix for a categorical covariate that we wish to be monotonically non-decreasing in a specified order.

#### Usage

```
contr.isotonic(n, perm, contrasts = TRUE, sparse = FALSE)
contr.opisotonic(n, perm, contrasts = TRUE, sparse = FALSE)
```
#### Arguments

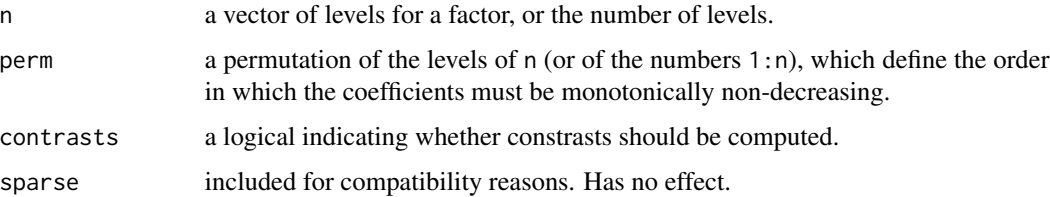

# Details

contr.isotonic is used in creating the design matrix for categorical covariates with a specified order under a particular parameterisation. For Poisson and negative binomial models, this occurs if a categorical covariate is defined as monotonic; for binomial models, each parameterisation defines a permutation of the levels that must be monotonically increasing.

For overparameterised binomial models, the design matrix for categorical covariates must include isotonic-style dummy covariates for every possible permutation of the levels. This is the function of contr.opisotonic.

In the order specified by perm, the coefficient associated with each level is the sum of increments between the preceding levels. That is, the first level is defined as 0, the second as  $0 + d_2$ , the third as  $0 + d_2 + d_3$ , and so on. In fitting the model, these increments are constrained to be non-negative.

Note that these are not 'contrasts' as defined in the theory for linear models; rather this is used to define the contrasts attribute of each variable so that [model.matrix](#page-0-0) produces the desired design matrix.

# Value

A matrix with n rows and k columns, with k=n-1 if contrasts is TRUE and k=n if contrasts is FALSE.

# Author(s)

Mark W. Donoghoe <markdonoghoe@gmail.com>

# See Also

[model.matrix](#page-0-0), which uses contr.isotonic to create the design matrix.

[contr.treatment](#page-0-0), [contrasts](#page-0-0) for their usual use in regression models.

# Examples

```
contr.isotonic(4,1:4)
contr.isotonic(4,c(1,3,2,4))
```

```
# Show how contr.isotonic applies within model.matrix
x \leftarrow factor(round(runif(20,0,2)))
mf \leftarrow model-frame(\sim x)contrasts(x) <- contr.isotonic(levels(x), levels(x))
model.matrix(mf)
```
<span id="page-15-0"></span>

<span id="page-16-1"></span><span id="page-16-0"></span>

# Description

Performs a test of convergence based on the L2 norm of the change in the parameter estimates.

#### Usage

conv.test(theta1, theta2, epsilon)

# Arguments

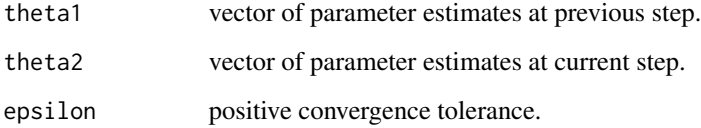

# Details

This is used as the convergence test in the [addreg](#page-2-1) fitting functions, because the EM algorithm may converge slowly such that the test based on the deviance used in [glm.fit](#page-0-0) (see [glm.control](#page-0-0)) may report convergence at a point away from the actual optimum.

# Value

A logical; TRUE if sqrt(sum((theta1-theta2)\*\*2))/sqrt(sum(theta1\*\*2)) < epsilon, FALSE otherwise.

# Author(s)

Mark W. Donoghoe <markdonoghoe@gmail.com>

#### Examples

```
theta.old \leq c(4,5,6)theta.new <-c(4.05,5,6)conv.test(theta.old, theta.new, 0.01)
conv.test(theta.old, theta.new, 0.005)
```
<span id="page-17-1"></span><span id="page-17-0"></span>interpret.addreg.smooth

*Interpret an addreg.smooth Formula*

# Description

This is an internal function of package [addreg](#page-1-1). It is a service routine for addreg. smooth which interprets the smooth parts of the model formula and returns modified formulas to be used in the fitting functions.

Not normally called directly.

# Usage

```
interpret.addreg.smooth(formula)
```
# Arguments

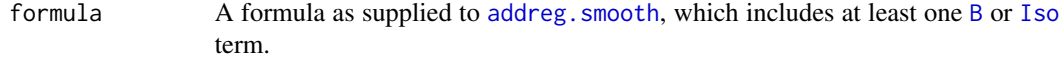

#### Value

A list with components:

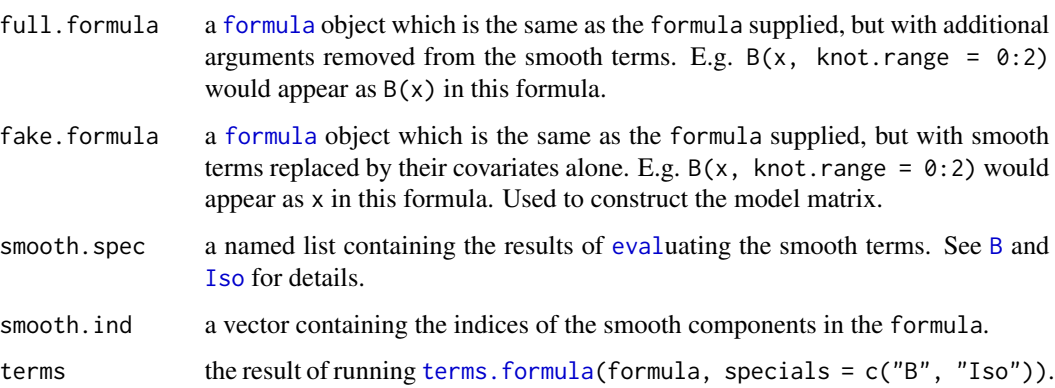

# Author(s)

Mark W. Donoghoe <markdonoghoe@gmail.com>

# See Also

[addreg.smooth](#page-8-1)

#### <span id="page-18-0"></span>negbin1 19

#### Examples

```
# Specify a smooth model with knot.range
res <- interpret.addreg.smooth(y ~ B(x, knot.range = 0:2) + x2)
# The knot.range is removed from the full.formula...
print(res$full.formula)
# ...but is stored in the $smooth.spec component of the result:
print(res$smooth.spec$x$knot.range)
```
<span id="page-18-1"></span>negbin1 *Family Functions for Negative Binomial 1 Models*

#### Description

Specifies the information required to fit a negative binomial 1 (NB1) model.

#### Usage

```
negbin1(link, phi = stop("'phi' must be given"))
```
#### Arguments

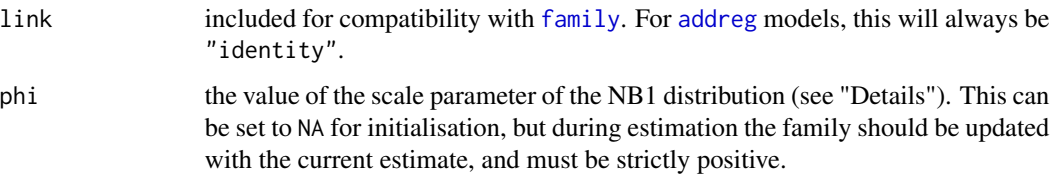

#### Details

The NB1 distribution can be parameterised in terms of a mean  $\mu$  and scale parameter  $\phi$  (the phi argument of this function), such that if  $Y \sim NB1(\mu, \phi)$ , then  $E(Y) = \mu$  and  $Var(Y) = (1 + \phi)\mu$ .

These can be related to the size and prob arguments of the [NegBinomial](#page-0-0) functions by size =  $\mu/\phi$ and prob =  $1/(1 + \phi)$ .

# Value

An object of class "family": see [family](#page-0-0) for full details. Note that when the estimate of phi is updated in a model, this family object must be reloaded using the new estimate.

#### Author(s)

Mark W. Donoghoe <markdonoghoe@gmail.com>

# <span id="page-19-1"></span><span id="page-19-0"></span>Description

Finds the maximum likelihood estimate of an additive negative binomial (NB1) model using an ECME algorithm, where each of the mean coefficients is restricted to be non-negative.

# Usage

```
nnnegbin(y, x, standard, offset, start, control = addreg.control(),
         accelerate = c("em", "squarem", "pem", "qn"),
         control.method = list())
```
# Arguments

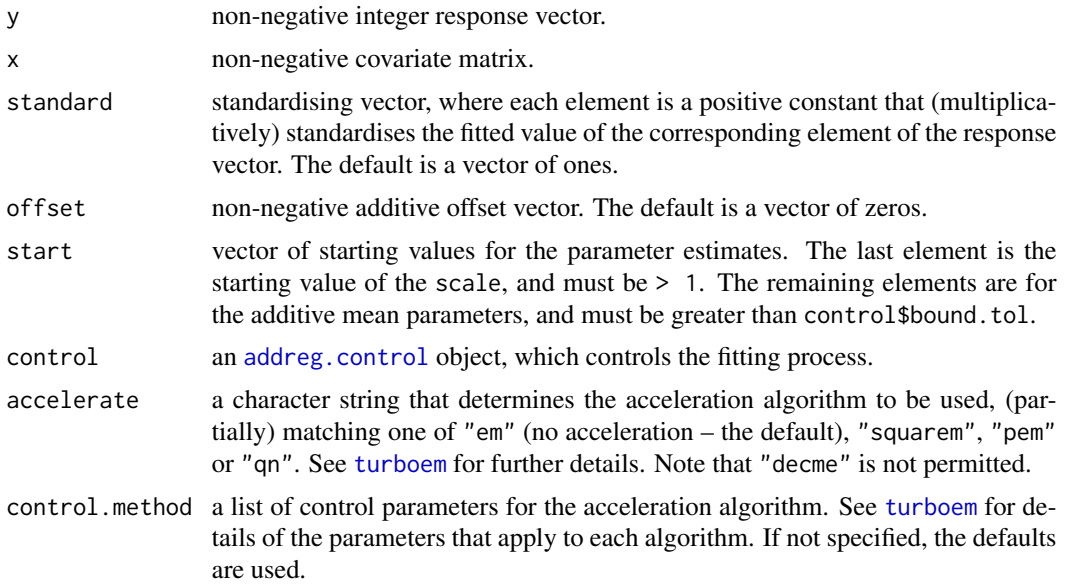

# Details

This is a workhorse function for [addreg](#page-2-1), and runs the ECME algorithm to find the constrained non-negative MLE associated with an additive NB1 model.

# Value

A list containing the following components

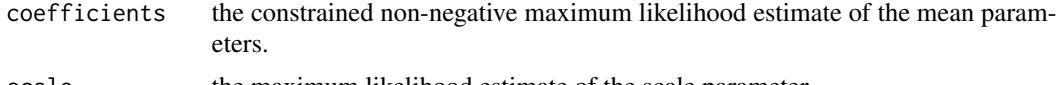

scale the maximum likelihood estimate of the scale parameter.

#### <span id="page-20-0"></span>nnnegbin 21 ann an 2008. 'S ann an 2008 ann an 2008 ann an 2008 ann an 2008 ann an 2008. 'S an 2008 ann an 20

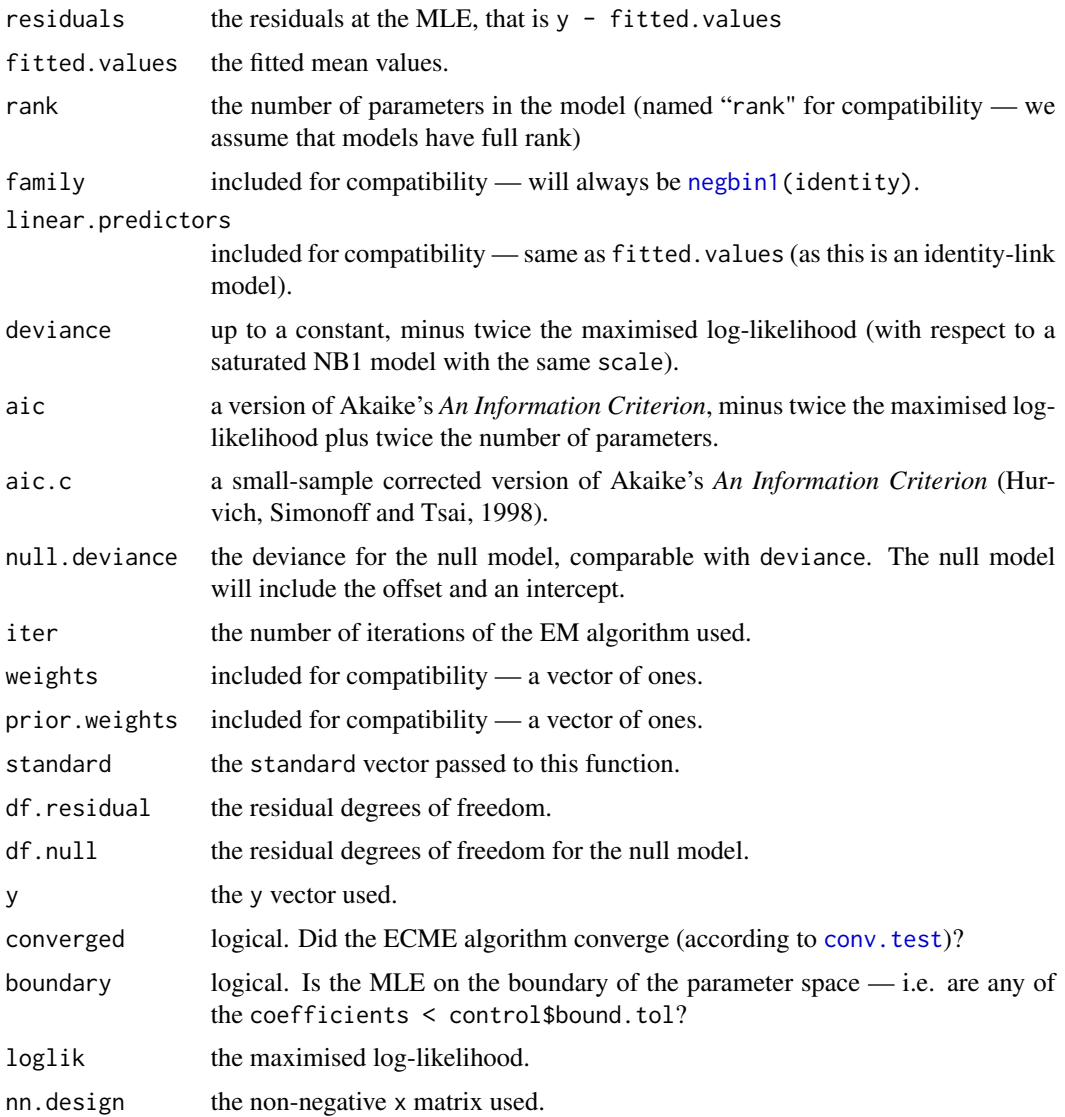

# Author(s)

Mark W. Donoghoe <markdonoghoe@gmail.com>.

# References

Donoghoe, M. W. and I. C. Marschner (2016). Estimation of adjusted rate differences using additive negative binomial regression. *Statistics in Medicine* 35(18): 3166–3178.

Hurvich, C. M., J. S. Simonoff and C.-L. Tsai (1998). Smoothing parameter selection in nonparametric regression using an improved Akaike information criterion. *Journal of the Royal Statistical Society: Series B (Statistical Methodology)* 60(2): 271–293.

<span id="page-21-1"></span><span id="page-21-0"></span>

#### Description

Finds the maximum likelihood estimate of an identity-link Poisson GLM using an EM algorithm, where each of the coefficients is restricted to be non-negative.

#### Usage

```
nnpois(y, x, standard, offset, start, control = addreg.control(),
       accelerate = c("em", "square", "pem", "qm"),control.method = list())
```
# Arguments

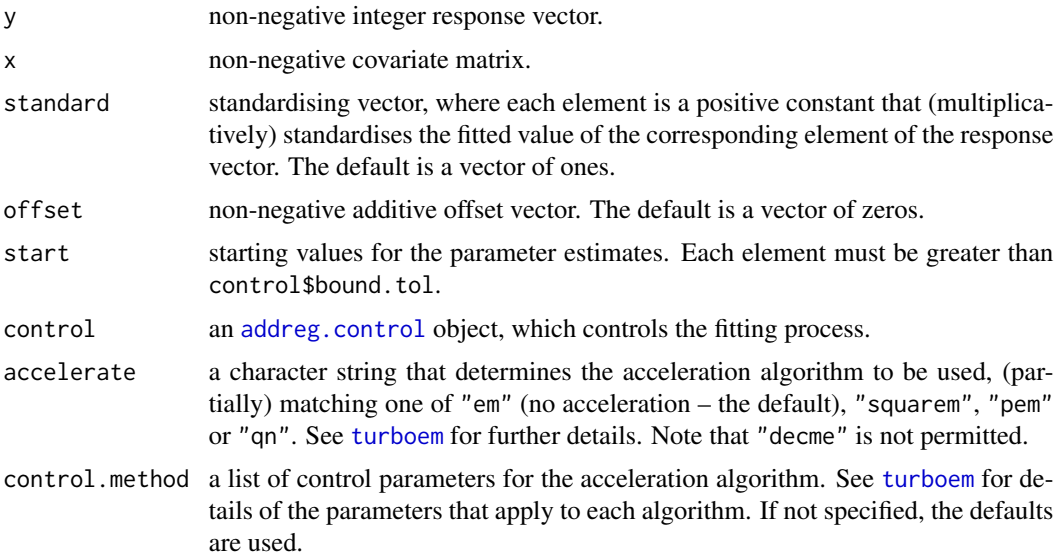

#### Details

This is a workhorse function for [addreg](#page-2-1), and runs the EM algorithm to find the constrained nonnegative MLE associated with an identity-link Poisson GLM. See Marschner (2010) for full details.

### Value

A list containing the following components

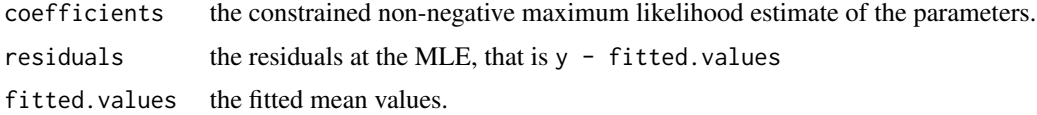

#### <span id="page-22-0"></span>nnpois 23

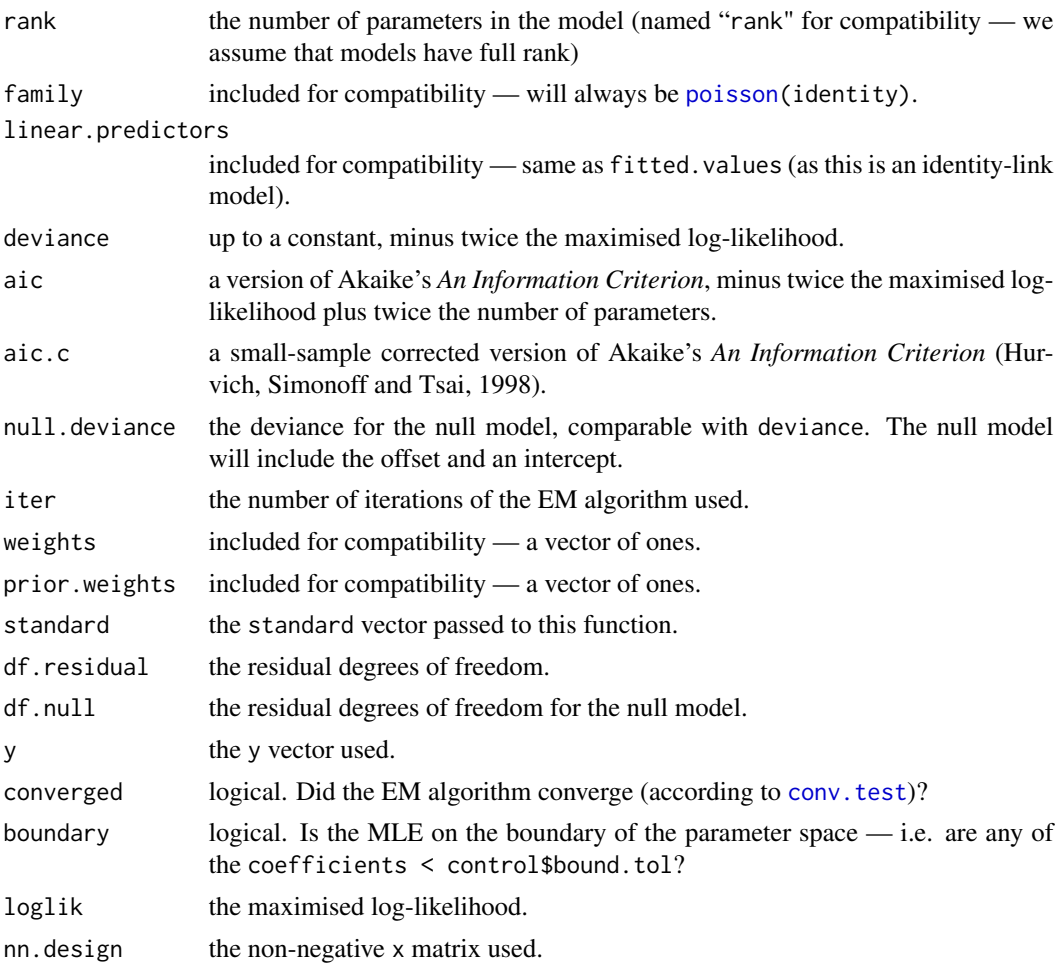

# Author(s)

Mark W. Donoghoe <markdonoghoe@gmail.com>.

This function is based on code from Marschner, Gillett and O'Connell (2012) written by Alexandra Gillett.

# References

Hurvich, C. M., J. S. Simonoff and C.-L. Tsai (1998). Smoothing parameter selection in nonparametric regression using an improved Akaike information criterion. *Journal of the Royal Statistical Society: Series B (Statistical Methodology)* 60(2): 271–293.

Marschner, I. C. (2010). Stable computation of maximum likelihood estimates in identity link Poisson regression. *Journal of Computational and Graphical Statistics* 19(3): 666–683.

Marschner, I. C., A. C. Gillett and R. L. O'Connell (2012). Stratified additive Poisson models: Computational methods and applications in clinical epidemiology. *Computational Statistics and Data Analysis* 56(5): 1115–1130.

<span id="page-23-0"></span>plot.addreg.smooth *Default addreg.smooth Plotting*

# Description

Takes a fitted addreg. smooth object produced by addreg. smooth and plots the component smooth functions that make it up, on the scale of the linear predictor, for specified values of the other covariates.

# Usage

```
## S3 method for class 'addreg.smooth'
plot(x, type = c("response", "link"), at = data-frame(),knotlines = TRUE, nobs = 1000, ...
```
# Arguments

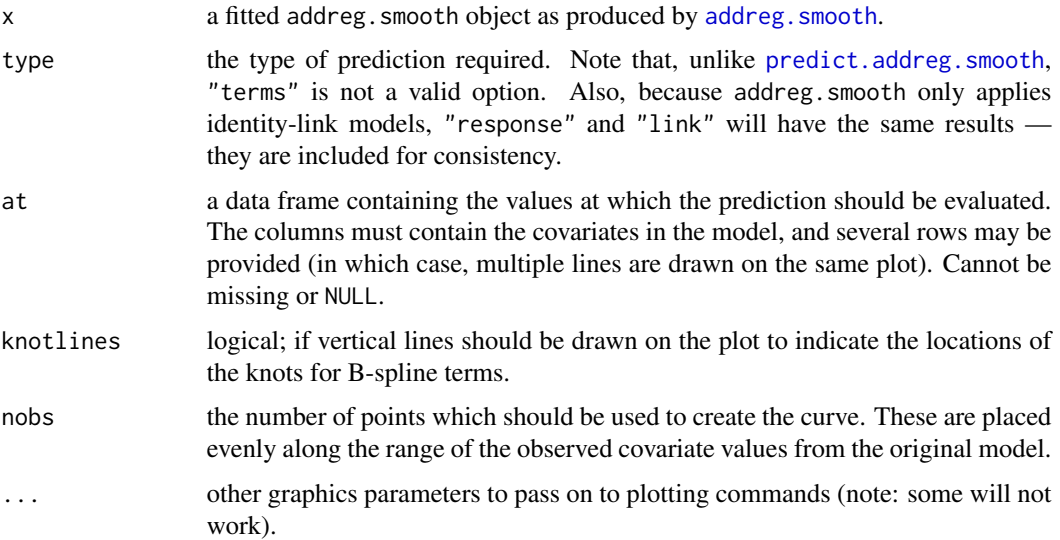

#### Details

For each smooth covariate in the model of x, [predict.addreg.smooth](#page-25-1) is used to obtain predicted values for the range of that covariate, with the other covariates remaining fixed at their values given in at. Several rows may be provided in at, in which case, one curve is drawn for each, and they are coloured using  $rainbow(nrow(at))$  $rainbow(nrow(at))$ . If the model contains a single smooth covariate and no other covariates, at may be provided as an empty data frame, data.frame().

## Value

The function simply generates plots.

# <span id="page-24-0"></span>predict.addreg 25

# Note

If this function is too restrictive, it may be easier to use predict. addreg. smooth to get predictions for the dataset of your choice, and do the plotting manually.

# Author(s)

Mark W. Donoghoe <markdonoghoe@gmail.com>

#### See Also

[addreg.smooth](#page-8-1), [predict.addreg.smooth](#page-25-1)

#### Examples

## For an example, see example(addreg.smooth)

<span id="page-24-1"></span>predict.addreg *Predict Method for addreg Fits*

# Description

Obtains predictions from a fitted [addreg](#page-2-1) object.

#### Usage

```
## S3 method for class 'addreg'
predict(object, newdata = NULL, type = c("link", "response", "terms"), terms = NULL,
        na. action = na.pass, checkminmax = TRUE, ...)
```
# Arguments

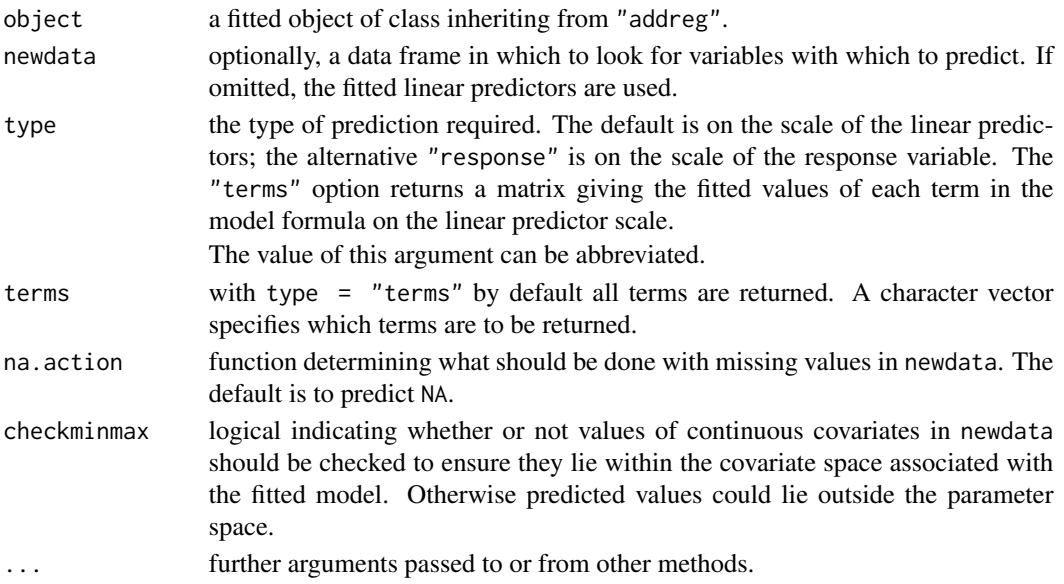

# Details

If newdata is omitted the predictions are based on the data used for the fit. In that case how cases with missing values in the original fit are treated is determined by the na.action argument of that fit. If na.action = na.omit, omitted cases will not appear in the residuals; if na.action = na.exclude they will appear, with residual value NA. See also [napredict](#page-0-0).

#### Value

A vector or matrix of predictions. For type = "terms", this is a matrix with a column per term, and may have an attribute "constant".

#### Note

Variables are first looked for in newdata and then searched for in the usual way (which will include the environment of the formula used in the fit). A warning will be given if the variables found are not of the same length as those in newdata if it was supplied.

# Author(s)

Mark W. Donoghoe <markdonoghoe@gmail.com>

#### See Also

#### [addreg](#page-2-1)

[predict.glm](#page-0-0) for the equivalent method for models fit using [glm](#page-0-0).

# Examples

## For an example, see example(addreg)

<span id="page-25-1"></span>predict.addreg.smooth *Predict Method for addreg.smooth Fits*

## Description

Obtains predictions from a fitted [addreg.smooth](#page-8-1) object.

#### Usage

```
## S3 method for class 'addreg.smooth'
predict(object, newdata = NULL, type = c("link", "response", "terms"),
        terms = NULL, na. action = na. pass, ...)
```
<span id="page-25-0"></span>

#### <span id="page-26-0"></span>**Arguments**

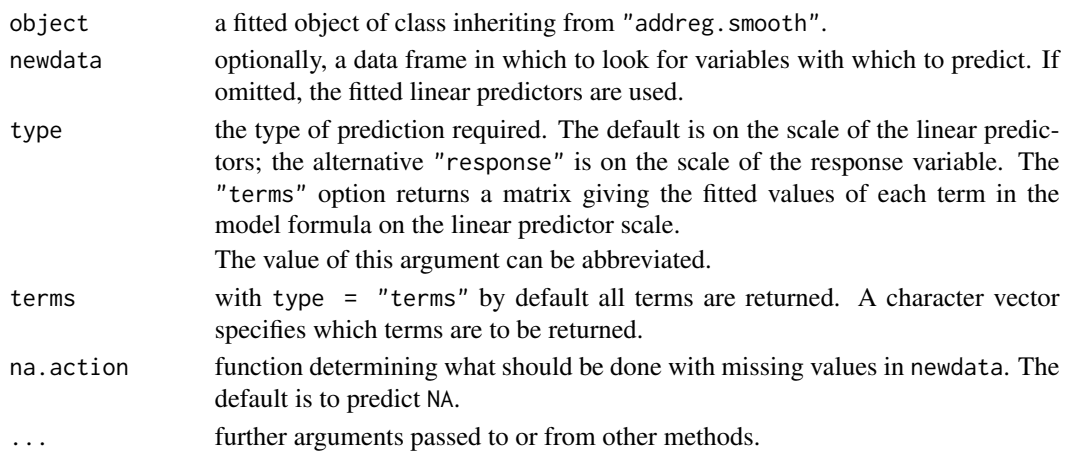

# Details

predict.addreg.smooth constructs the underlying basis functions for smooth variables in newdata and runs predict. addreg to obtain predictions. Note that if values of smooth covariates in newdata are outside the covariate space of object, an error will be returned.

If newdata is omitted, the predictions are based on the data used for the fit. In that case how cases with missing values in the original fit are treated is determined by the na.action argument of that fit. If na.action = na.omit, omitted cases will not appear in the residuals; if na.action = na.exclude they will appear, with residual value NA. See also [napredict](#page-0-0).

#### Value

A vector or matrix of predictions. For type = "terms", this is a matrix with a column per term, and may have an attribute "constant".

#### Note

Variables are first looked for in newdata and then searched for in the usual way (which will include the environment of the formula used in the fit). A warning will be given if the variables found are not of the same length as those in newdata if it was supplied.

#### Author(s)

Mark W. Donoghoe <markdonoghoe@gmail.com>

### See Also

[addreg.smooth](#page-8-1), [predict.addreg](#page-24-1)

[predict.glm](#page-0-0) for the equivalent method for models fit using [glm](#page-0-0).

#### Examples

## For an example, see example(addreg.smooth)

<span id="page-27-1"></span><span id="page-27-0"></span>

#### Description

These functions are all [methods](#page-0-0) for class addreg or summary. addreg objects.

#### Usage

```
## S3 method for class 'addreg'
summary(object, correlation = FALSE, ...)
## S3 method for class 'summary.addreg'
print(x, digits = max(3L, getOption("digits") - 3L),
     signif.stars = getOption("show.signif.stars"), ...)
```
# Arguments

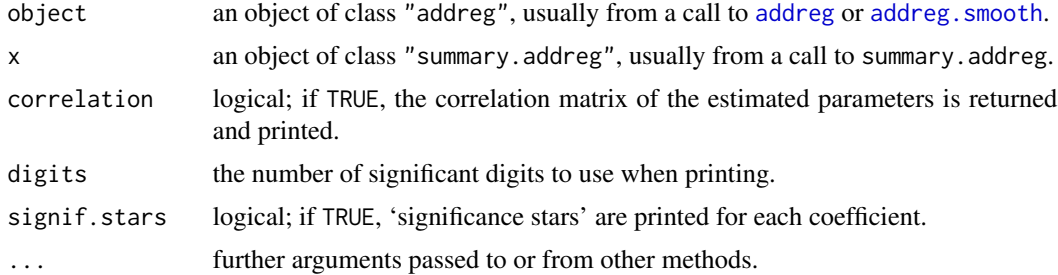

# Details

These perform the same function as [summary.glm](#page-0-0) and [print.summary.glm](#page-0-0), producing similar results for addreg models. print. summary. addreg additionally prints the small-sample corrected AIC (aic.c), the number of EM iterations for the parameterisation corresponding to the MLE, and for negative binomial models, the estimate of  $\phi$  (scale-1) and its standard error.

The dispersion used in calculating standard errors is fixed as 1 for binomial and Poisson models, and is estimated via maximum likelihood for negative binomial models.

#### Value

summary.addreg returns an object of class "summary.addreg", a list with components

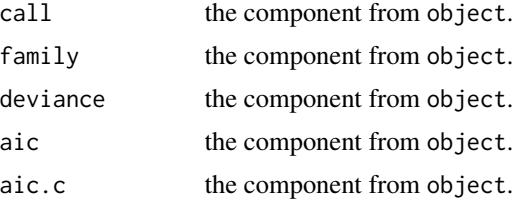

<span id="page-28-0"></span>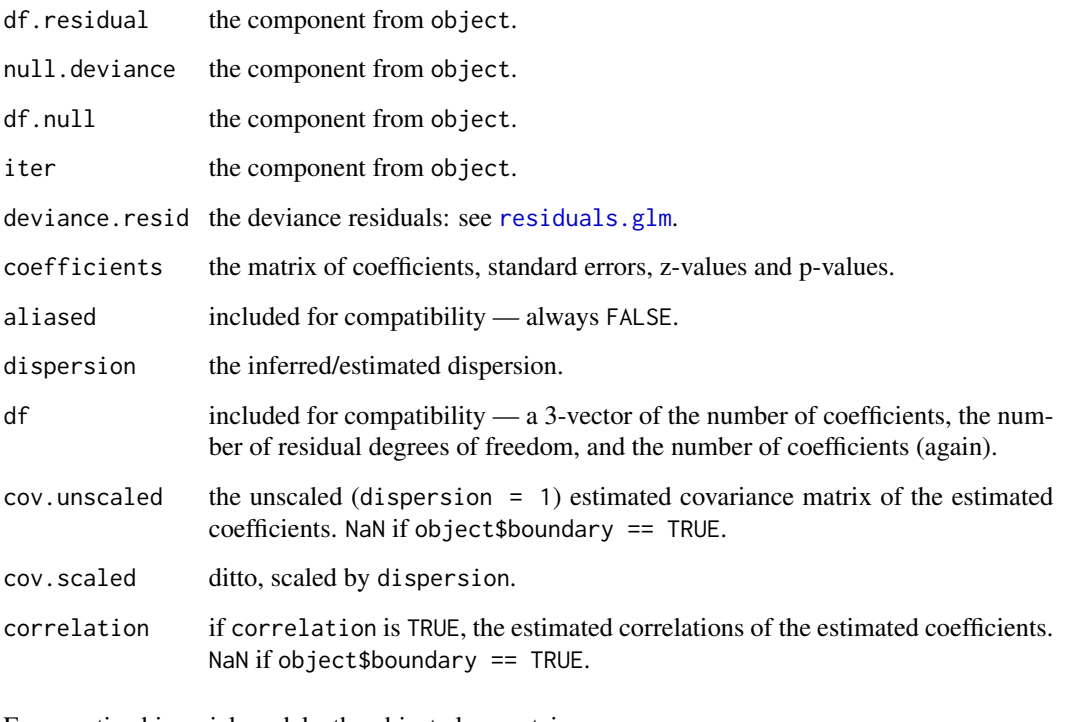

For negative binomial models, the object also contains

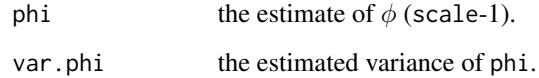

# Note

If object\$boundary == TRUE, the standard errors of the coefficients are not valid, and a matrix of NaNs is returned by [vcov.addreg](#page-29-1).

# Author(s)

Mark W. Donoghoe <markdonoghoe@gmail.com>

# See Also

[addreg](#page-2-1), [summary.glm](#page-0-0)

# Examples

## For an example, see example(addreg)

<span id="page-29-1"></span><span id="page-29-0"></span>

#### Description

Returns the variance-covariance matrix of the main parameters of a fitted addreg model object.

#### Usage

## S3 method for class 'addreg' vcov(object, ...)

# Arguments

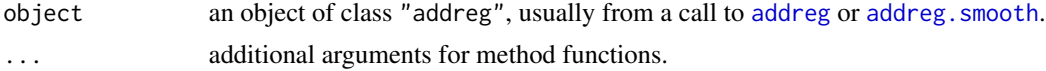

# Details

An equivalent method to [vcov](#page-0-0), to use with [addreg](#page-2-1) models.

#### Value

A matrix of the estimated covariances between the parameter estimates in the linear or non-linear predictor of the model. This should have row and column names corresponding to the parameter names given by the [coef](#page-0-0) method.

# Note

If object\$boundary == TRUE, the standard errors of the coefficients are not valid, and a matrix of NaNs is returned.

# Author(s)

Mark W. Donoghoe <markdonoghoe@gmail.com>

#### See Also

[summary.addreg](#page-27-1), [vcov.glm](#page-0-0)

# Examples

## For an example, see example(addreg)

# <span id="page-30-0"></span>**Index**

∗Topic design contr.isotonic, [15](#page-14-0) ∗Topic misc conv.test, [17](#page-16-0) ∗Topic models addreg, [3](#page-2-0) addreg.control, [7](#page-6-0) anova.addreg, [12](#page-11-0) confint.addreg, [14](#page-13-0) conv.test, [17](#page-16-0) interpret.addreg.smooth, [18](#page-17-0) negbin1, [19](#page-18-0) plot.addreg.smooth, [24](#page-23-0) predict.addreg, [25](#page-24-0) predict.addreg.smooth, [26](#page-25-0) summary.addreg, [28](#page-27-0) vcov.addreg, [30](#page-29-0) ∗Topic optimize addreg.control, [7](#page-6-0) ∗Topic package addreg-package, [2](#page-1-0) ∗Topic regression addreg, [3](#page-2-0) addreg-package, [2](#page-1-0) addreg.smooth, [9](#page-8-0) anova.addreg, [12](#page-11-0) nnnegbin, [20](#page-19-0) nnpois, [22](#page-21-0) plot.addreg.smooth, [24](#page-23-0) predict.addreg, [25](#page-24-0) predict.addreg.smooth, [26](#page-25-0) summary.addreg, [28](#page-27-0) vcov.addreg, [30](#page-29-0) ∗Topic smooth addreg.smooth, [9](#page-8-0) B.Iso, [13](#page-12-0) interpret.addreg.smooth, [18](#page-17-0) plot.addreg.smooth, [24](#page-23-0) predict.addreg.smooth, [26](#page-25-0)

addreg, *[2](#page-1-0)*, [3,](#page-2-0) *[8](#page-7-0)[–14](#page-13-0)*, *[17](#page-16-0)[–20](#page-19-0)*, *[22](#page-21-0)*, *[25,](#page-24-0) [26](#page-25-0)*, *[28](#page-27-0)[–30](#page-29-0)* addreg-package, [2](#page-1-0) addreg.control, *[4](#page-3-0)*, [7,](#page-6-0) *[10](#page-9-0)*, *[20](#page-19-0)*, *[22](#page-21-0)* addreg.smooth, *[2](#page-1-0)*, *[5,](#page-4-0) [6](#page-5-0)*, [9,](#page-8-0) *[13,](#page-12-0) [14](#page-13-0)*, *[18](#page-17-0)*, *[24](#page-23-0)[–28](#page-27-0)*, *[30](#page-29-0)* anova, *[13](#page-12-0)* anova.addreg, [12](#page-11-0) anova.addreglist *(*anova.addreg*)*, [12](#page-11-0) anova.glm, *[12,](#page-11-0) [13](#page-12-0)* as.data.frame, *[4](#page-3-0)*, *[10](#page-9-0)* B, *[9–](#page-8-0)[11](#page-10-0)*, *[18](#page-17-0)* B *(*B.Iso*)*, [13](#page-12-0) B.Iso, [13](#page-12-0) binomial, *[4](#page-3-0)*, *[9](#page-8-0)*

cat, *[8](#page-7-0)* coef, *[30](#page-29-0)* coefficients, *[6](#page-5-0)* confint.addreg, [14](#page-13-0) confint.default, *[14,](#page-13-0) [15](#page-14-0)* contr.isotonic, [15](#page-14-0) contr.opisotonic *(*contr.isotonic*)*, [15](#page-14-0) contr.treatment, *[16](#page-15-0)* contrasts, *[16](#page-15-0)* conv.test, *[8](#page-7-0)*, [17,](#page-16-0) *[21](#page-20-0)*, *[23](#page-22-0)*

effects, *[6](#page-5-0)* environment, *[4](#page-3-0)*, *[10](#page-9-0)* eval, *[18](#page-17-0)*

factor, *[5](#page-4-0)* family, *[4](#page-3-0)*, *[9](#page-8-0)*, *[19](#page-18-0)* fitted.values, *[6](#page-5-0)* formula, *[4](#page-3-0)*, *[9](#page-8-0)*, *[18](#page-17-0)*

gam, *[13](#page-12-0)* glm, *[2,](#page-1-0) [3](#page-2-0)*, *[5,](#page-4-0) [6](#page-5-0)*, *[8](#page-7-0)*, *[11](#page-10-0)*, *[26,](#page-25-0) [27](#page-26-0)* glm.control, *[8](#page-7-0)*, *[17](#page-16-0)* glm.fit, *[17](#page-16-0)*

32 INDEX

```
interpret.addreg.smooth
, 11
, 18
Iso
,
9
, 10
, 18
Iso
(B.Iso
)
, 13
list
, 12
methods
, 28
mgcv
, 14
model.matrix
, 16
model.offset
,
4
, 10
na.exclude
,
4
, 10
na.fail
,
4
, 10
na.omit
,
4
, 10
napredict
, 26, 27
negbin1
,
4
,
9
, 19
, 21
NegBinomial
, 19
820
nnpois
,
8
, 22
offset
,
4
, 10
options
,
4
,
8
, 10
plot.addreg.smooth
, 24
poisson
,
4
,
9
, 23
predict.addreg
, 25
, 27
predict.addreg.smooth
, 24
, 25
, 26
predict.glm
, 26, 27
print.summary.addreg
(summary.addreg
)
,
         28
print.summary.glm
, 28
rainbow
, 24
residuals
,
6
residuals.glm
, 29
s
, 14
stat.anova
, 12
summary.addreg
,
5
, 28
, 30
summary.glm
, 28
, 29
terms.formula
, 18
turboEM
,
2
,
5
, 11
turboem
,
5
, 10
, 20
, 22
vcov
, 30
vcov.addreg
, 15
, 29
, 30
vcov.glm
, 30
```